# **Fall 2007**

**The University of Iowa Business Services quarterly newsletter**

# intoprint

# **2**

Our 100th issue Education and outreach

# **3**

Save money, help environment with General Stores/OfficeMax toners

Keep envelopes lean Good prices on tech items

# **4**

Mailing Smarter: size, shape count Furnished by Surplus

# **5**

Get large-format color posters at Printing Department Riding along on Laundry deliveries Holiday shipping deadlines

# **6**

Character Counts: Meet Cindy Yenter Slezak, Kula honored with awards

## **7**

Business Services directory Address correction form

## **8**

Printing Department taking calendar orders Wide Media Center to close Surplus hours change for computer sales

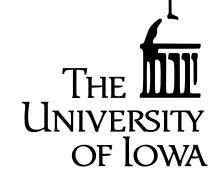

## Try mail merge for smooth distribution

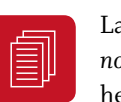

Large mailings do *not* have to give you headaches. Copy-

Hawk offers a mail merge service that can help make everything flow smoothly. The idea is to incorporate your mailing list with your document as it is being printed.

The document should be in Microsoft Word, any version

> *The idea is to incorporate your mailing list with your document as it is being printed.*

between 1997 and 2003. "If you use a newer version, save it as Word '03," says Copy Center operator Gary Sammons. The mailing list must be set up in Excel. And, it's important to make sure the addresses are valid before merging the files.

"I highly recommend getting address files cleansed at Central Mail," says Sammons. "It saves money to not have bad addresses. If you're spending 40 cents to mail the piece and it doesn't go anywhere, the money is wasted."

The Center has seen many uses for mail merge, such as letters, surveys, booklets,

*(continued on page 4)*

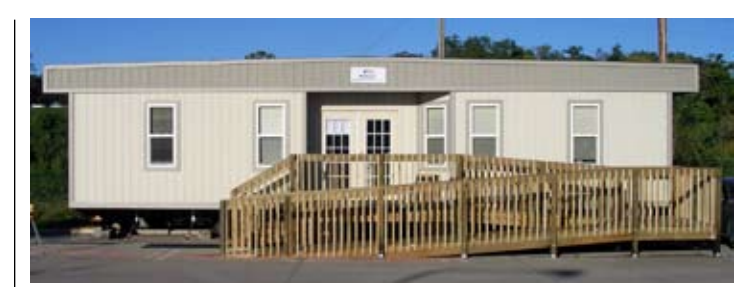

# **Fleet Services relocates, for now**

After squeezing into  $\Box$ a tiny temporary l∙≡•. unit since the 2006 tornado destroyed its building, Fleet Services finally moved to a new facility and was fully operational there as of October 1. It has leased a new, doublewide trailer which will be used until rebuilding takes place.

## **Frequently asked questions**

*(continued on page 4) Where is the new building?* It is located at the end of Harrison Street in Lot 64. Our location and delivery address is 155 West Harrison Street. The official building name has changed to Fleet Services, so

# **Remove stored confidential information before item disposal**

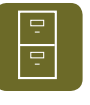

Before you send items to University Surplus, be sure to check for information that may have been left in drawers or file cabinets. Examples could be student grades, documents with social security numbers, or patient information.

These documents must be destroyed to comply with federal statutes regarding the protection of confidential information. If you do not have access to a shredder or have too many items for a conventional shredder, the University has a document destruction contract with Iron Mountain Company. It offers secure, on-site shredding; can destroy plastics and most other media, including x-rays, microfiche/film, binders, and videotapes; and provides a certificate of destruction.

For more information about document destruction call Jason Garrett at Iron Mountain, 515-331-3516, extension 200. If you have questions about records retention, contact Susan Klatt, director of financial management and University secretary, 335- 5084. Please take the steps necessary to make sure confidential information does not leave your department. *Gary Anderson*

# **Education & Outreach**

## **Central Mail**

*Producing Successful Mailpieces* introduces participants to mail piece design and discusses addressing methods and database management. The course will be especially helpful for those involved in mail piece design or address file management. It is scheduled for Thursday, November 1, from 10 to 11 a.m. Register for the class through UI Learning and Development, www.uiowa.edu/~fusstfdv.

Central Mail also makes presentations tailored to

each department's mailing needs, to provide information and money-saving suggestions. Contact Chris Kula, 384-3809, for more information.

## **Orientation**

Business Services staff participate in Learning and Development's faculty and staff orientation sessions each month. Contact Linda Noble, 335-1473, Parking and Transportation, or Jenean Arnold, 384-3723, other departments.

## **Tours**

Groups are welcome to tour Printing, Mail, and General Stores at the Mossman Business Services Building. Contact Jenean Arnold.

## **Materials Management conference covers contracts, pandemic planning, distribution**

Gary Anderson recently attended the Big Ten and Friends Materials Management Conference at Ohio State University. The attendees spent time discussing and learning about gas cylinder tracking and billing, office supply contract management, pandemic plans, and deliveries and distribution. It was a great opportunity to exchange ideas and reconnect with old friends.

## **Printing staff attend Graph Expo**

Printing Department employees Chris Swart, prepress supervisor, and Allen Bales, production supervisor, attended Graph Expo in Chicago in September. They looked at a variety of prepress equipment, particularly computer-to-plate products, and presses. Graph Expo, with 654 exhibitors this year, is a major national graphic communications trade show.

# **Look how things have changed**

Fall 2007 marks the 100<sup>th</sup> issue of *Into Print*. The first issue, a Printing Department newsletter named *Fine Print,* rolled off the press in January 1989. Here is a look back, through excerpts.

**1989** Some Aldus Freehand or Aldus PageMaker files can take as much as an hour a page to typeset, especially those using graphics and graduated screens.

**1990** We're offering a service unique to the area—you can use our laser printer from a remote location.

**1991** We learned there is an academic journal on typography named *Fine Print.* We decided to rename our newsletter *Into Print.*

**1992** Offset printing refers to the modern method of printing, as opposed to letterpress.

Our network is now hooked up to the Internet, a campus network which connects many departmental networks.

**1993** We are now able to print color copies not only from Macintosh disks but also from IBM disks.

**1994** PageMaker 5.0a improvements include the ability for

TIFF images to print to all imagesetters in the correct tonal values.

**1995** The Printing Department's color copier service was moved to [MBSB] from the Old Public Library in April. This brings all our staff and services together under one roof for the first time since the summer of 1993, when our previous building was flooded.

**1996** The Printing Department welcomes its new neighbor, Central Mail. We appreciate the proximity. Where once we would box, load, deliver and unload orders, we can now walk them to the next room.

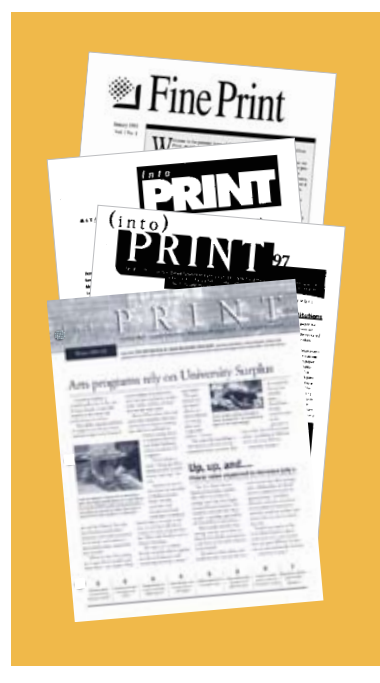

General Stores is implementing a new online ordering and billing system, called MIGS. The database contains the more than 10,000 items that are in the catalog provided by the University's office products supplier.

**1997** The Board of Regents approved a remodeling and construction project that is needed for General Stores to move to the Consolidated Business Services Building.

We are progressing well on Laundry Service's new building at Oakdale, where our laundry staff will soon be enjoying a facility with state-of-the-art equipment. ىي

We plan include more snapshots of the past in future issues of *Into Print.*

# Check us out for best prices on tech items

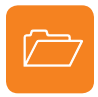

Looking for the best deal on tech items? Give OfficeMax a

try if you're planning to buy printers, software, memory, headsets, or other technologyrelated products.

Contact Angie Roach at 800-425-0977 ext. 5330, or angieroach@officemax.com, for quick delivery, free shipping, and great prices!

# **We're here for you:**

The IMU CopyHawk shipping service is open to faculty, staff, students, and visitors.

*Come on down!*

# **Don't overstuff envelopes**

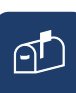

Watch what you stuff into your mail pieces. "We are seeing too many business envelopes that are over the one-quarter-inch maximum thickness allowed for letter rates," says Central Mail manager Chris Kula.

"The postage for these increases from a letter to a flat rate—

fifty-eight cents instead of forty-one." USPS templates to test envelope dimensions are available free of charge. Contact Kula and ask for the Notice 3A template, letter dimensions.

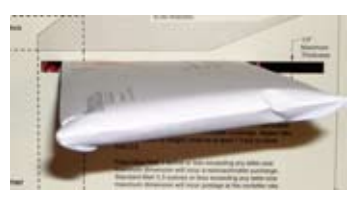

# **Save money** *and* **help the environment. Read on.**

# Smooth transition for mailing changes

The shape-based changes in mailing that the Postal Service implemented this year have gone well at UI, says Central Mail manager Chris Kula.

"Some of it has to do with equipment upgrades and training. We've done a remarkably good job," he says. "A lot of it has to do with customers coming to the information sessions and paying attention. I'd like to thank them for their cooperation."

## Rental to update software

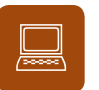

Equipment Rental is working with a software developer

to update its tracking and billing system. Initially, customers will see a third level of rates for equipment: medium-term rentals. With the current system, short- and long-term rates are the only options.

Eventually they will have access to real-time information about what's in stock. The first phase should be operational by the end of the fiscal year.

Did I get your attention? It is true. You can help the University save over \$50,000 this year and be green at the same time and it is easy. Just use the table below to order toner cartridges.

Some HP printer supplies are manufactured in both standard- and high-capacity versions, and some products are packaged with two cartridges per carton, called dual packs. The high-capacity and dual-pack products provide significant savings. Both are available through the General Stores/OfficeMax contract.

High-capacity cartridges end with X; dual packs with D. If you use an A-toner, order an

X-toner if it is available, for example. The capacity is larger so you will use fewer cartridges, recycle fewer boxes, spend less time changing cartridges—and save money. If you can use the double pack, you will order less often, creating fewer deliveries—and save money. *Gary Anderson*

## **Save money with HP high-capacity and dual-pack printer cartridges from UI General Stores and OfficeMax**

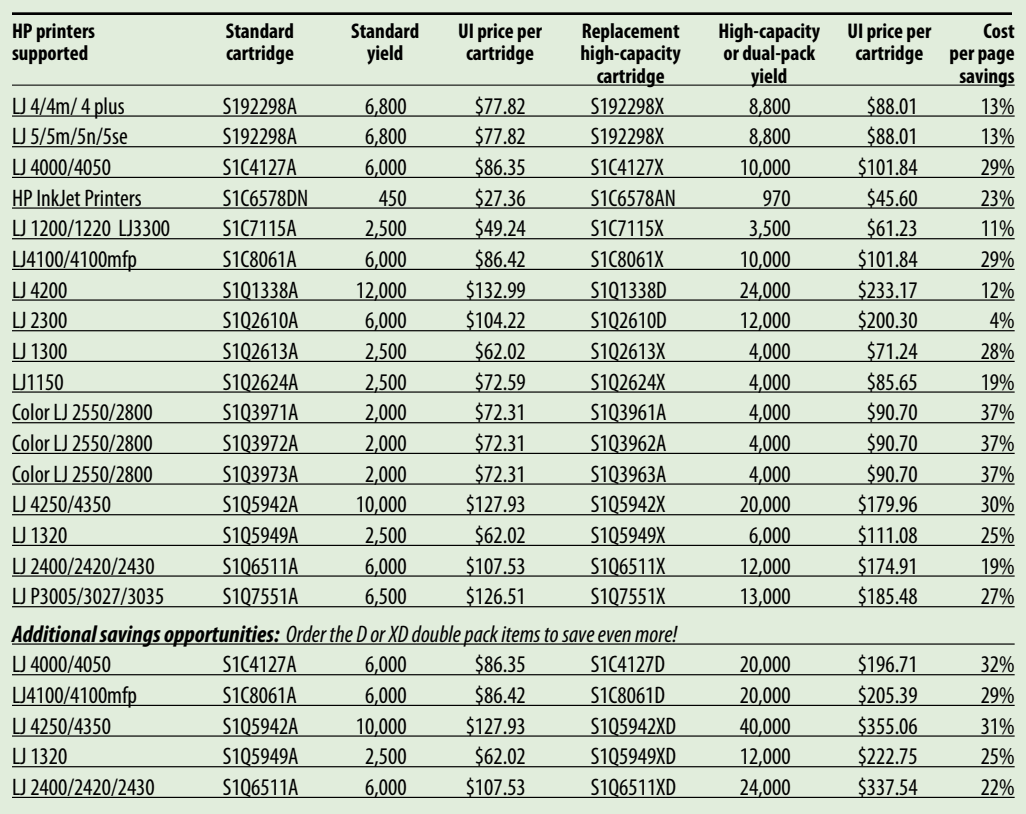

**3**

## **Mailing Smarter**

# **Shape and size count**

**Small and flexible is good!** A half-inch too long or tall will classify your mailing as a flat or a parcel. Why spend more than you have to?

**Stay away from a square mail piece.** You may incur a surcharge for mail being out of ratio for postal equipment.

**Central Mail is your best friend** when it comes to saving your money. The earlier you consult with us in the design process, the more impact we can have in helping reduce your postage costs and speeding your mail through the postal system. *Chris Kula*

## *(continued from cover)*

## **Fleet Services relocates**

our campus mailing address is 100 FS. Our U.S. mail address is 100 FS, Iowa City, Iowa 52242-1522. Our phone numbers have remained the same. To see a map of our new location, go to www.uiowa. edu/~uifleet/fleet\_services\_ location.pdf.

*If I drive to your facility, where should I park my car?* We will keep the same customer parking area. When you arrive to pick up our vehicle, park yours in Lot 11. When we give you the keys to our vehicle we will give you a parking permit for that lot. If you will not be leaving your vehicle here, you may park on the north side of our facility for up to ten minutes while you pick up the keys and paperwork.

*Where do I leave the Fleet Services vehicle when I return from my trip?* If it is after business hours you may return our vehicle to Lot 11, directly east

of our building, or Lot 64 whichever is more convenient for you. If it is during business hours, please drop the vehicle off as close to our building as you can and bring the paperwork to our office.

*Where do I return the vehicle keys if I return after business hours?* There is a drop box located in the entryway to our new building. Put the keys, completed paperwork, and any phone or GPS navigation devices you have rented from us in this box.

*We lease a vehicle from Fleet Services. Where do we get fuel?* For the short term, our fuel island will remain in the same location, at the southwest corner of Madison and Prentiss streets. In about six weeks it will be relocated to just west of the corner of Prentiss and Madison Streets. *Mike Wilson Reprinted from the September 2007 Fleet Services Newsletter*

# Furnished by Surplus

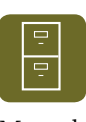

A good deal of what is sold at University Surplus goes to local businesses, nonprofits, schools, and individuals. But the primary goal is to recycle within the University. Many departments save money buying there.

One beneficiary is Professor Anton McCaffrey's research lab, which focuses on rational design of therapeutics for Hepatitis B virus. The lab received a National Institutes of Health grant, explained graduate research assistant T.J. Cradick. "We needed to have data in order to apply for a grant, so had to get our lab up and running. It was set up with quite a bit of Surplus equipment—you can get it used for a tiny fraction of what it costs new."

A critical piece of equipment which came from Surplus is a shaking incubator for growing bacteria. "Other labs even come over to use it," says Cradick.

"We've bought refrigerators and miscellaneous equipment and supplies," says research assistant Kathy Keck. "It helped save the budget to get equipment at low cost."

The lab staff also looks to Surplus for computer supplies such as cables and equipment. "We were able to transfer data from an antiquated piece of equipment once we got an old floppy disk drive," says Cradick. "When we saw a department getting rid of some old floppy disks, we thought, 'We don't need those for coasters; we can use them!'"

Watch the Surplus website, at www.uiowa.edu/~fusmm/surplus.html, for information about current stock.

## *(continued from cover)* Try mail merge

numbered tickets, 6x9-inch post cards, and items going through Campus Mail.

Mail pieces can be designed as self mailers or inserted into window envelopes. For the latter, the Center needs a sample envelope in order to properly position the type. It's also possible to do mail merge on items that will go to Central Mail for inserting and addressing.

Check with the CopyHawk staff if you have ideas for mail merge. They can let you know what will work and how to set up files, and will be happy to print proofs to make sure you get just what you want.

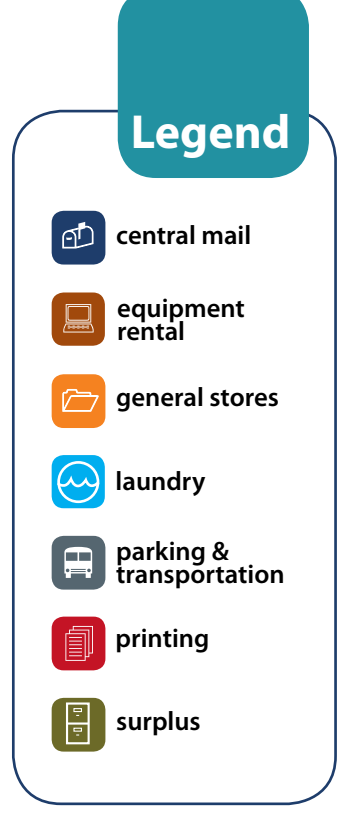

# **Hop in... Riding shotgun with a delivery guy**

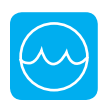

Lump-ety, bumpety, thump, thump, thump… A ten-ton

delivery truck is not the most comfortable riding vehicle. And job shadowing one of the Laundry Service drivers turns out to be quite different from what I had anticipated.

The driver got up at 4:45 a.m. and clocked in an hour later. Thankfully, I did not have to report so early. When I do meet him, the man is smiling cheer-

fully, ready to get moving. His truck is loaded—with the second run of the day. As we head toward campus, I start asking questions.

*Why do you make such early deliveries? Does it take long? Is anyone else moving* 

*about at that hour?* He smiles slowly, then begins to speak. Many trucks make deliveries all over campus. A few, like the milk and bread trucks, make early deliveries too. Later in the day it can be slow going because most of the buildings' docks accommodate only one truck at a time. An early start means less down time waiting in line.

The bright sun, cool air, and lumbering pace are soporific. Approaching our first stop, I am thinking this ride is a bit… boring? That soon changes as my cabmate suddenly morphs into the Energizer bunny. He leaps out, dashes to the opposite side of the truck, bolts up the steps, grabs armfuls of uniforms, and heads inside to the delivery site. In the blink

my cabmate suddenly morphs into the Energizer bunny

of an eye he returns, leaps into the truck, changes gear, and we're off to the dormitories.

This pattern is repeated at each stop, but with some disconcerting variations. One is a steeply inclined dock, barely wide enough for the truck to fit. Another requires backing down an inclined dock off a busy highway. The common denominator is students, swarming everywhere. They wander in front, behind, and

> alongside the truck, blissfully unaware of potential danger. After our last

> stop, my questions start again. *What is the best part of your job?* "The people, you meet so many interesting people," he replies.

*What is the most difficult part of your job?* The driver raises an eyebrow and says, "The job is not hard. Avoiding pedestrians and bikers is the hard part." *What is the worst part?* "Getting behind schedule when equipment breaks down. You really have to rush to keep up."

As we lumber and thump back to Laundry, I silently agree. The job does not look difficult—if you can drive a humongous truck, back into awkwardly configured docks with pinpoint precision, and avoid squishing pedestrians, all while maintaining a strict schedule. But in my opinion, the job requires a person with enormous patience. Without it, a driver would be missing the key tool to success. *Jo Anne Worley*

# When you need a *really big* poster...

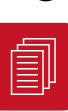

Try the Printing Department's wide-format color

printer for posters, presentations, displays, and banners. It produces photo-quality images with 1200x600 resolution on 50-inch wide glossy paper.

The printer uses the CMYK color model and Pantone Matching System for spot and process color. It is multiplatform and networked for sending files via the web. A PDF format is preferred, but we do print from PowerPoint

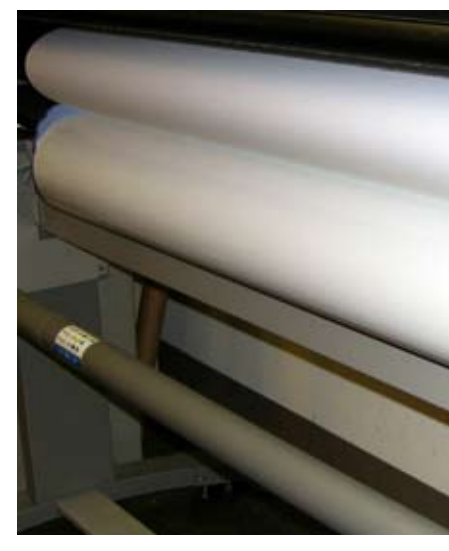

**Too big to fit on the page** *Our 50-inch HP Designjet is ready and waiting to print your poster! See sample output the next time you're in the Hancher Auditorium lobby.*

files, particularly for meeting and poster presentations.

When you're ready to send a file, go to www. printing.uiowa. edu, click on "Send to Color Center," fill out the form, attach your file, and send it. The cost is \$2.50 per linear inch and turnaround is 24 hours, provided the file works. For payment, we accept m-numbers, and blue requisitions with a valid MFK number and two authorized signatures. Call Prepress/Color Center at 384-3716 with questions.

# Postal Service announces holiday shipping deadlines

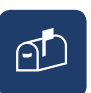

The U.S. Postal Service has announced its mailing deadlines for the December holidays. Some self-service options are available—it is possible to print labels and customs forms online at www.usps.com/clicknship, for example.

Send mail by the following dates for delivery by December 25:

**Holiday shipping deadlines**

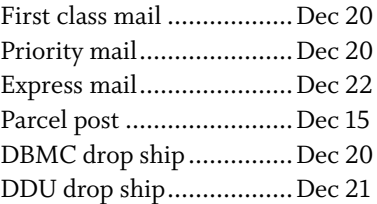

For international and military APO/FPO mail deadlines, refer to the excerpt from Postal Bulletin #22215, 9-13-07. It is posted on the Central Mail website, www.uiowa.edu/~fuscmail.

# **Character Counts**

# **Meet Cindy Yenter**

As a mail clerk in UI Central Mail, Cindy Yenter wears several hats. She runs the inserter, making sure the right information gets into the right envelopes; she spots mail pieces for printing flaws as they roll off the VideoJet.

"Sometimes a line doesn't print completely," she says. Postcards come through as fast as 20,000 per hour; larger pieces about 5,000 per hour. She rarely misses an error. "Your eye is so used to seeing what's right, that when it's wrong you catch it—just like that," she says with a snap of her finger.

She runs the burster, which breaks continuous-feed forms apart and trims the edges, and the tabber, which seals selfmailers closed. She performs small mechanical work such as cleaning parts. "The machines pretty near run themselves. You just have to keep them clean so they run right," she says.

"I enjoy it here, especially the hours," says Cindy. "And I always have my weekends...and sick leave." In her previous two jobs covering more than thirty years at mailing businesses, 65-hour work weeks and little sick leave were typical.

Another draw, she says, is the UI van pool program. "That's one reason I left the other place. When you figure the cost of driving—tires, oil, gas, and the rest—it saves a lot of money."

Cindy and her husband, Craig, live in Crawfordsville, about 37 miles south of Iowa City. They were married in February this year. It's the first for both of them.

"For being single all our lives, we've done really well," she says. Every evening they enjoy a walk through town with their blended family: Thelma, a Shih Tzu, and black labs Samson and Zacchias. Eddie the cat stays home.

As a San Diego area native, "I didn't see snow until I was twenty-four years old. I love it," Cindy says. Sometimes she misses the ocean, but "I wouldn't go back to California. My roots are in Iowa now."

Cindy enjoys her church activities, "They've got me teaching the teenagers;" writing poetry, "That comes easily to me;" and embroidery, "mostly tablecloths and quilts." She began taking piano lessons about a year and half ago and discovered the blues—her favorite genre.

"Old dogs *can* learn new tricks!" says Cindy. "I'm pretty upbeat; I just enjoy everything I do. You see, my blood type is B-positive, so I have 'be positive' continually running through my body!"

# **Outstanding Staff Award goes to Jerry Slezak**

Jerry Slezak, a Parking and Transportation cashier at the Dental Science Building visitor parking lot, has received the University of Iowa Outstanding Staff Award. Only six staff members are awarded this honor each year.

The awardees were recognized at a Faculty/Staff Awards Banquet on October 16. Each of them will also receive a commemorative gift from Staff Council.

The University created the award in 1985 to recognize staff for "outstanding accomplishments and contributions that significantly benefited or brought honor or recognition to the university."

Jerry's positive and helpful interaction with everyone he meets is evident when spending just a few minutes with him. He has an endless supply

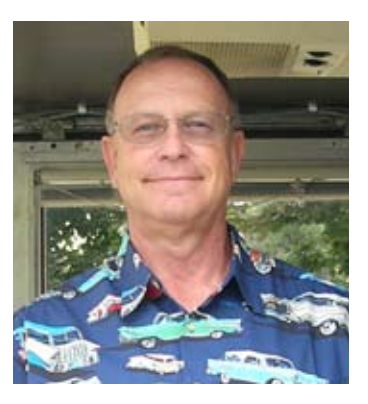

of jokes and one-liners that he shares with his customers to help brighten their day. But he also quickly and accurately completes the cash transactions and gets his customers on their way—skills that are especially valued because the lot is a very busy place. Jerry is extremely good at his job and an asset to our department.

Congratulations to Jerry on receiving this award. It is well deserved and we appreciate all that he does. *Michelle Ribble*

# **Staff Excellence Award for Chris Kula**

Central Mail and Copy Centers manager Chris Kula was presented a Board of Regents Staff Excellence Award this summer. He was one of six UI staff members receiving the award for outstanding accomplishments and contributions to the University as well as to the state of Iowa.

Chris was cited for promoting a respectful and professional work environment; improving efficiencies in Campus Mail delivery routes; supervising the renovation of the IMU CopyHawk; and effecting changes in the Copy Centers that will save over \$200,000 during the next fiscal year.

He works closely with the University of Iowa Hospitals and Clinics, the UI Foundation, the Alumni Association, several smaller departments, and the University of Northern Iowa to help them save money on mailings.

The award was established in 1993 to provide a statewide forum to recognize staff members in the Board of Regents institutions. Each winner receives a commemorative gift, and the University grants a \$1,000 prize to the winner's department to be used for his or her benefit.

## **Administration**

**www.uiowa.edu/~businsvc** Mary Jane Beach, director...335-0060 Gary Anderson, associate director...384-3917

**Human resources** Rhonda Weaver...384-3711

**Information technology** Jason Prell, manager...384-3752

**Marketing** Jenean Arnold...384-3723

#### **Central Mail Services www.uiowa.edu/~fuscmail** 178 MBSB

central-mail@uiowa.edu, fax 384-3806 Chris Kula, manager...384-3809 Bill Burch, supervisor...384-3975 Helen Wilson,

customer service...384-3802

**Bulk mail**...384-3802 Dan Coburn, Joel Yedlik, Cindy Yenter

**Campus Mail**...384-3800 Mike Ealy, Roger Harris, Ron Jenn, David Larsen, Tom Lehman, Alex Pop, Larry TeBockhorst, Florin Velterean, Carol Waldschmidt

**Mail metering, shipping**...384-3804 Jeff Britt, Bob Hill, Patrick McDonald

#### **Copy Center Services**

Chris Kula, manager...384-3809 Marge Kline, customer service...384-3717

Mark Robe, deliveries...331-5968 **Copy Centers** Boyd Law Building...180 BLB

dcblb-printing@uiowa.edu 335-9138 Iowa Memorial Union...41 IMU

dcimu-printing@uiowa.edu 335-2699, Fax 353-2034

Mossman Bldg...162 MBSB dccbsb-printing@uiowa.edu 384-3721

Med Labs...3110 ML dcml-printing@uiowa.edu 335-8788

Pappajohn Bldg...C102 PBB dcpbb-printing@uiowa.edu 335-0861

UPACS and Copyright Services... 208 IMU, Iowa House upacs-printing@uiowa.edu 335-3410, fax 353-2447

#### **Equipment Rental www.uiowa.edu/~fusmm/ rental.html**

184 MBSB Fax 384-3924 Gerry Miller, manager...384-3922 Edward Allgood...384-3923 Steve Fulwider...384-3925

#### **General Stores www.uiowa.edu/~fusmm/ ustores.html** 183 MBSB

Fax 384-3918 Customer service...384-3906 Gary Anderson, associate director...384-3917 OfficeMax Customer service...384-3908

**Online ordering (MIGS, SIGS)** Judy Williams, office manager...384-3906

**Central receiving, shipping** Joel Tresslar, delivery supervisor...384-3905

**Gas cylinders** 1225 S Gilbert St. Fax 335-6100 Steve Poggenpohl, supervisor...353-2916

## **Laundry Service**

**www.uiowa.edu/~laundry** 100 L 335-4940, fax 335-4945 Dave Gray, manager...335-4951 Ed Godar, IT support...385-4940

**General, health-care linen service** Alice Kyle, supervisor...335-4958

**Uniforms, dust control service** Monica Fuhrmeister, supervisor...335-4953

## **Parking and Transportation www.uiowa.edu/~parking**

**Administration** Fax 335-6647 David Ricketts, director...335-8628 Ann Greenzweig...335-8880 Starr Jennings...335-8663

**Project development** Dan Barnhart...335-8313, fax 335-6649

**Technical systems** LeAnna McGuire...353-5771

**Cambus** cambus-dispatching@uiowa.edu, fax 335-6647 Brian McClatchey, manager...335-8632 Information...335-8633 Bionic Bus...335-7595, bionic-bus@uiowa.edu Maintenance facility...335-5208

#### **Commuter Programs**

commuter-programs@uiowa.edu, fax 335-6649 Michelle Ribble, manager...384-4457 Information, ridesharing, bicycles, vanpooling...353-5770

**Fleet Services** 155 West Harrison St. motor-pool@uiowa.edu, fax 335-5865 Mike Wilson, manager...335-5088 Information, dispatch...384-0564

Shops, service...335-5102

# **Business Services Directory**

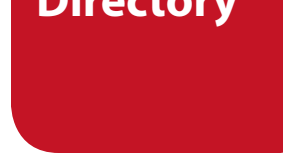

### **Parking Facilities Operations** facilities-dispatch@uiowa.edu, fax 335-6649 Jeff Rahn, manager...353-5774

Information, dispatch, cashiering, maintenance...335-8312

#### **Parking facilities** Dental lot...335-8316

Family Care Center...335-8746 Field House lot...353-5648 Hospital Ramp 1...335-8315 Hospital Ramp 2...335-8300 Hospital Ramp 3...335-9703 Hospital Ramp 4...353-4273 IMU Ramp...335-1472 Library lot...335-5206 Lot 13...353-5083 Lot 14...353-5300 Newton Road Ramp...384-4573 North Campus Ramp...335-0271

**Parking Services**

parking-office@uiowa.edu, fax 335-2826 Linda Noble, manager...335-1473 Linda Hochstedler, assistant manager...335-3824 Information, permits, billing, bus passes, reporting: Field services...335-1481

Hospital ramp 2...335-8924 IMU ramp...335-1475

## **Publications Order Service**

183C MBSB Debra Harland...384-3808

#### **Printing Department www.uiowa.edu/~printsvc**

100 MBSB 384-3700, fax 384-3707 Gary Anderson, associate director...384-3917

**Customer Service** Steve Wilson, manager...384-3705 Courier...331-5968

**Customer service representatives** Susan Pauley...384-3708 Stan Reuter...384-3729 Kim Scott...384-3709

**Accounting**

Carol Iles, manager...384-3701 **Color poster printing** Cynthia Fruendt...384-3738

**Digital color imaging** Mike Cash...384-3724 Kim Burda...384-3755

**Design** Leigh Bradford...384-3737

**IT support** Terrell Hunter...384-3734 Chris Swart...384-3718

**Preparation** Sandie Herwig, manager...384-3713 Joan Stearns, copy editor...384-3722

**Prepress, preflight** Chris Swart, supervisor...384-3718

**Production** Steve Wilson, manager...384-3705

**Scanning** Sandie Herwig, manager...384-3713

**Wide media** Janet Wieland, supervisor...384-3748

#### **Surplus**

**www.uiowa.edu/~fusmm/ surplus.html** 1225 S. Gilbert St. Joe Hennager, co-manager...335-5001 Tim Blake, co-manager...335-5001 Matt Neely, computer sales...353-2962

**Address updates, anyone?**

If the mailing address on the back of this page is incorrect or if you wish to be added to our mailing list, fill out this form and return it through Campus Mail to: Into Print, 126C MBSB, or e-mail jenean-arnold@uiowa.edu. This newsletter is also posted on the web at: www. uiowa.edu/~printsvc/intoprint/intoprint.html.

Please correct my mailing label.

Add my name to the Into Print mailing list.

Delete my name from the Into Print mailing list.

Make these changes on General Stores' mailing list.

\_\_\_\_\_\_\_\_\_\_\_\_\_\_\_\_\_\_\_\_\_\_\_\_\_\_\_\_\_\_\_\_\_\_\_\_\_\_\_\_\_\_\_\_\_\_\_\_\_\_\_\_\_\_\_\_\_\_\_\_\_\_\_\_\_\_\_\_\_\_\_\_\_\_\_\_\_\_\_\_\_\_\_\_\_\_\_\_

\_\_\_\_\_\_\_\_\_\_\_\_\_\_\_\_\_\_\_\_\_\_\_\_\_\_\_\_\_\_\_\_\_\_\_\_\_\_\_\_\_\_\_\_\_\_\_\_\_\_\_\_\_\_\_\_\_\_\_\_\_\_\_\_\_\_\_\_\_\_\_\_\_\_\_\_\_\_\_\_\_\_\_\_\_\_\_\_

name

## **We are Business Services Central Mail**

**Equipment Rental General Stores Laundry Parking & Transportation Printing, and Surplus, serving The University of Iowa** 

**community.** Into Print is distributed free and on request to UI staff, faculty, and students. It is on the Web at www. uiowa.edu/~printsvc/intoprint/ intoprint.html.

## **Contributors**

Gary Anderson: Business Services, Stores Chris Kula: Central Mail, Copy Centers Michelle Ribble: Parking and **Transportation** Jo Anne Worley: Laundry

**Designer** Leigh Bradford

## **Editor**

Jenean Arnold, 384-3723, 126C MBSB jenean-arnold@uiowa.edu

Produced by The University of Iowa Printing Department; printed by an HP Indigo 5000 digital press on 80-lb. matte text. © 2007 The University of Iowa.

The University of Iowa prohibits discrimination in employment, educational programs, and activities on the basis of race, national origin, color, creed, religion, sex, age, disability, veteran status, sexual orientation, gender identity, or associational preference. The University also affirms its commitment to providing equal opportunities and equal access to University facilities. For additional information contact the Office of Equal Opportunity and Diversity, (319) 335-0705.66626/10-07

# **TypeStrikes**

Carl Sandbug

# **News briefs**

## **Printing Department taking calendar orders**

The Printing Department is taking orders for its 2008 calendar. There is no charge for the calendars, but there is a limited supply. Order online at www.uiowa.edu/~printsvc/ forms/cal-ordr.html or send a request to Calendars, Printing Department, 126C

MBSB, or jenean-arnold@ uiowa.edu. Specify the number of calendars you want in each size  $(20 \times 28, 4^{1}/4 \times 11,$  and  $14 \times 1^{1/4}$  inches) and provide your name, department, and campus address.

## **Hours change for Surplus computer sales**

Surplus computers are now sold to the general public on *Thursdays only* from 10 a.m. to 6 p.m. General merchandise is still sold on Tuesdays and Thursdays from 10 a.m. to 6 p.m. It is open to UI departments also by appointment.

## **Product Show scheduled**

The next General Stores Product Show will be Thursday, January 17, 2008, from 9 a.m. to 12:30 p.m. in the University Hospital East Room, 8008.

## **Wide Media Center to close**

The Printing Department's Wide Media Center, which prints and distributes plans for all UI capital development projects, will close by the end of fiscal year 2008. Its employees will be placed in other areas of Business Services.

# CopyHawk puts congressman to work

working at the Center. His visit was in conjunction with Take Your Congressman To Work Week. In addition to working at CopyHawk, he helped deliver packages for UPS, worked with Union Pacific railroad workers, and visited a family farm.

UI Copy Center operator Tracy Vandenberg, left, tells Congressman Dave Loebsack how to program a copier for printing a course pack. After it was printed, Loebsack completed the order by stapling and shrink wrapping the document.

Loebsack, who represents Iowa's second district, visited the IMU CopyHawk in August for a job shadow. He spent about an hour

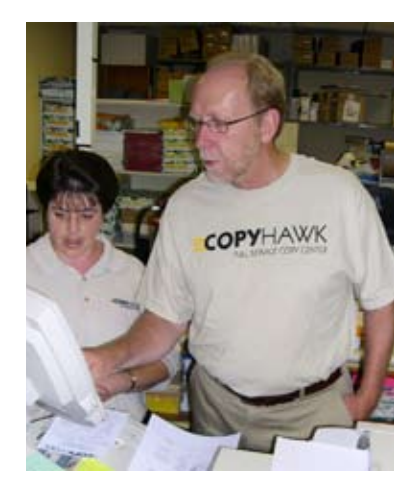

**Your friendly, loyal, reliable Campus Mail carriers kindly request that you** 

# **PLEASE**

**Keep international and domestic mail separate in your outgoing Campus Mail boxes. Thank you!**

> *Mike, Ron, David, Tom, Alex, Larry, Flo, Carol, and Roger*

intoprint

The University of Iowa Business Services 100 Mossman Business Services Bldg 2222 Old Hwy 218 South Iowa City, Iowa 52242-1602